# **ODBC Driver For Amazon Redshift Crack With Full Keygen [Win/Mac]**

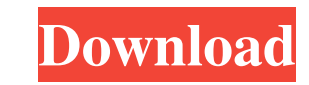

#### **ODBC Driver For Amazon Redshift Crack+ For PC [Latest] 2022**

Detailed Description ODBC Driver for Amazon Redshift is a multi-platform software utility that is designed to let your desktop or web applications directly connect to Amazon Redshift. ODBC Driver for Amazon Redshift instan Redshift will eliminate the need for installing extra tools or libraries, while in the case of web applications, the software utility enables you to save time by letting you focus on your business and not on providing the Through a portable library, the software lets you rely only on ODBC Driver for Amazon Redshift for an ODBC connection to Amazon Redshift. No data conversion needed to connect to Amazon Redshift: ODBC Driver for Amazon Reds connect to multiple databases: The multi-database feature of ODBC Driver for Amazon Redshift will let you connect to multiple databases, so you can choose which database you want to connect to at any given time. High perfo Amazon Redshift is an open-source project, which means that you can be completely sure that it is built on the finest features and that there is no hidden cost, or restriction, associated with it. Downloads page of this we complete, install the software, following the instructions. Note: You need to choose a configuration during the installation in order to get the ODBC Driver for Amazon Redshift to work properly. Note: The download of ODBC

# **ODBC Driver For Amazon Redshift Crack + Full Product Key Free X64**

What is it? ODBC Driver for Amazon Redshift is a utility that provides direct connectivity to Redshift clusters. Who is it for? If you have an ODBC client application, the tool can be used to provide connectivity to Amazon (RedShift)). ODBC Driver for AWS RedShift is a product intended for use with ODBC applications. Who are the main users of this application? ODBC Driver for AWS Redshift is designed for use with ODBC applications are any ap execute ODBC data access operations. ODBC client applications integrate with data sources which are of the following types: AWS Redshift Microsoft SQL Server PostgreSQL How to use ODBC Driver for AWS Redshift can be run fr Windows: odbcredshift -h -c -u -p -S -V -d Important: You must change odbcredshift.ini as follows: Path to the Amazon Redshift ODBC Driver: [ServerName]:\Program Files\Amazon Redshift List of ODBC Driver is being selected: [ServerName]:\Program Files\Amazon Redshift\odbc\_redshift\odbc\_redshift\3.1\odbc\_redshift\3.1\odbc\_redshift\odbc\_redshift\odbc\_redshift\odbc\_redshift\odbc\_redshift\odbc\_redshift\odbc\_redshift\odbc\_redshift\odbc\_redshift\od

### **ODBC Driver For Amazon Redshift Crack + [32|64bit]**

ODBC Driver for Amazon Redshift is a software that allows you to send commands to Amazon Redshift on your database through ODBC drivers, just by connecting your application with ODBC. Users can create a connection with a s commands that you can execute with the native driver. Once you have started using the ODBC Driver, you can choose from several options. For example, if you want to use SQL, you can select from a preset list or create your of your database or to execute other commands that you can execute with the native driver. ODBC Driver for Amazon Redshift features: The main advantages of ODBC Driver for Amazon Redshift are listed below: - Allows you to third-party database analysis tool or language such as Microsoft Access, Microsoft Excel, and Microsoft Excel, and Microsoft Power BI. - Allows you to make bulk updates to your Amazon Redshift from your computer in a simpl manipulation. - Allows you to create a connection with a specified Amazon Redshift using ODBC. - Allows you to use any software compatible with ODBC, for example: all desktop and web applications. - Compatible with all SQL update, delete and select data in databases using the native driver or ODBC. - Allows you to use generic command files, allowing you to apply updates or automate your data using a predefined list of parameters. - Allows yo

ODBC Driver for Amazon Redshift is a driver that provides an ODBC-compatible connection to Amazon Redshift, the on-demand data warehouse service from Amazon Web Services. It provides binary and text output with encrypted d Center on Ubuntu Linux or the App Catalog on any Debian-based Linux, Red Hat-based Linux, Red Hat-based Linux, or Mac OS X operating system. Encrypted ODBC is one of the most versatile connection over the ODBC standard pro unid, bigserial, int, decimal, smallint, char, nvarchar, date, time, varchar, sml, clob, binaryfile, blob, textfile, cid. In addition, you can use ODBC with Python, PHP, Perl, C#, VB.NET, Java, Ruby, Powershell, and Java. Supports many programming languages Data is encrypted on the ODBC driver, not on the end application. Thus, encrypted ODBC is compatible with most programming languages out of the box. Supports JDBC driver, not on the end Amazon Redshift can be used with both 32 and 64-bit architectures. This is one of the advantages of this software utility over other solutions. Secure connectivity ODBC Driver for Amazon Redshift can be used with both Open following SQL commands are supported: Insert.

#### **What's New In ODBC Driver For Amazon Redshift?**

# **System Requirements:**

A free install of Adobe Reader for Windows is required. You may download the most recent version of Adobe Reader here You can also install the pdf file you have downloaded directly to your desktop (File > Open). The file n try to use a smaller pdf viewer (such as Foxit Reader). Text version of

<https://foaclothing.com/wp-content/uploads/2022/06/obetem.pdf> [https://hatbazzar.net/wp-content/uploads/2022/06/QuickEditor\\_Portable.pdf](https://hatbazzar.net/wp-content/uploads/2022/06/QuickEditor_Portable.pdf) <https://womss.com/articlevisa-prowriter-crack-free-license-key-download-2022-new/> <https://lms.kincatonly.com/blog/index.php?entryid=13157> <https://doyousue.com/jpegscan-crack-free-for-windows/> <https://skylightbwy.com/harptime-crack-activator-pc-windows/> <https://www.janssen-maes.be/nl-be/system/files/webform/visitor-uploads/chardaw853.pdf> [https://www.planetneurodivergent.com/wp-content/uploads/2022/06/MyIE9\\_Browser\\_Crack\\_Torrent\\_Activation\\_Code\\_3264bit\\_Latest2022.pdf](https://www.planetneurodivergent.com/wp-content/uploads/2022/06/MyIE9_Browser_Crack_Torrent_Activation_Code_3264bit_Latest2022.pdf) [https://www.sumisurabespoke.it/wp-content/uploads/2022/06/Multi\\_YAHOO.pdf](https://www.sumisurabespoke.it/wp-content/uploads/2022/06/Multi_YAHOO.pdf) <https://zip-favor.ru/wp-content/uploads/2022/06/xirefort.pdf> <http://trepuzzi.montecosrl.it/sites/default/files/webform/kancel54.pdf> <https://www.topperireland.com/advert/monitores-formerly-monitor-energy-saver-crack-mac-win/> [https://mcguirecapital.com/wp-content/uploads/2022/06/Web\\_Design\\_Toy\\_Crack\\_Free\\_Registration\\_Code\\_Free\\_Download\\_PCWindows\\_Latest.pdf](https://mcguirecapital.com/wp-content/uploads/2022/06/Web_Design_Toy_Crack_Free_Registration_Code_Free_Download_PCWindows_Latest.pdf) <https://expressionpersonelle.com/nfsskyandflowers-crack-lifetime-activation-code-free/> [https://sissycrush.com/upload/files/2022/06/Q5JBxLbmKRa2BxdvPryT\\_23\\_d7d301e17d8b2c71d7d224a7598a8244\\_file.pdf](https://sissycrush.com/upload/files/2022/06/Q5JBxLbmKRa2BxdvPryT_23_d7d301e17d8b2c71d7d224a7598a8244_file.pdf) <https://infinitodesign.hu/wp-content/uploads/2022/06/fawper-1.pdf> <http://robinzoniya.ru/?p=22366> [https://www.csusb.edu/sites/default/files/upload/file/University\\_Organization\\_Chart.pdf](https://www.csusb.edu/sites/default/files/upload/file/University_Organization_Chart.pdf) <https://www.bureaux-lamock.be/fr-be/system/files/webform/visitor-uploads/portable-happyfingers.pdf> <https://www.groupe-etc.fr/sites/default/files/webform/candidate-cv-upload-file/gleoct872.pdf>